## CC41A Lenguajes de Programación Tarea 1 Otoño 2006 Profesor: Luis Mateu

En esta tarea Ud. implementará un traductor de expresiones en notación infijo a un lenguaje ensamblador de una máquina virtual. El traductor debe programarse usando las herramientas JLex y CUP.

Una expresión puede ser:

- Una constante entera:  $0 \t 1 \t 1024$
- Una constante real:  $\qquad \qquad 0. \qquad 1.0 \qquad 3.14159 \qquad \qquad 100000.$
- Una variable entera (primera letra comienza con i, j, k o n):
	- $i$   $j10$  num
- Una variable real (primera letra *no* comienza con i, j, k o n):
	- pi dist alum20
- Una operación binaria con la precedencia y asociatividad usuales:
	- $+$  \* /
- Una expresión entre paréntesis

Cuando uno de los operandos en una operación binaria es real, entonces el otro operando se convierte a real si es entero y la operación es real.

La arquitectura de la máquina virtual tiene las siguientes características:

- Posee un número ilimitado de registros para almacenar números enteros: \$r1, \$r2, \$r3, etc.
- Posee un número ilimitado de registros para almacenar números reales: \$f1, \$f2, \$f3, etc.
- Las instrucciones aritméticas tienen el formato:

*operación operando1*, *operando2*, *resultado*

• Las instrucciones aritméticas add, sub, mul y div operan con números enteros. Los operandos pueden ser un registro entero o una constante entera. El resultado debe ser un registro entero.

- Las instrucciones aritméticas fadd, fsub, fmul y fdiv operan con números reales. Los operandos pueden ser un registro real o una constante real. El resultado debe ser un registro real.
- La instrucción conv2real *operando*, *resultado* convierte un entero a real. El operando debe ser un registro entero o una constante entera y el resultado debe ser un registro real.

Los siguientes son ejemplos de traducción:

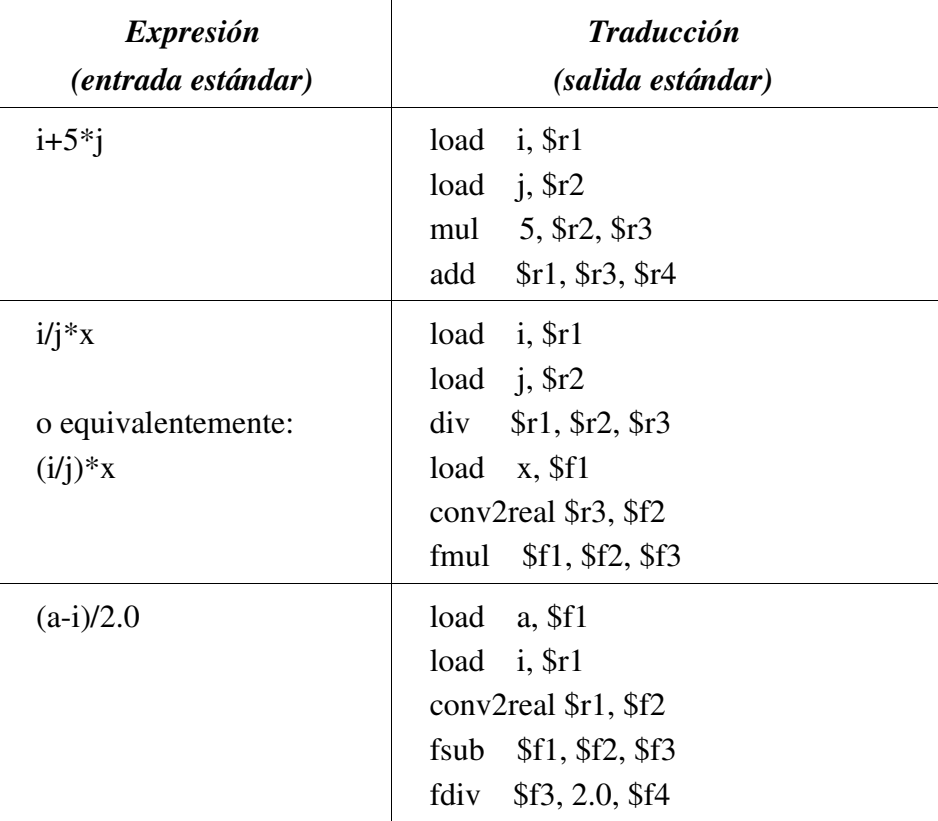

## Plazo de entrega

La tarea se entrega por medio de U-cursos el día Viernes 14 de Abril (hasta las 24 horas). Se descontará medio punto por día de atraso (excluyendo Sábados, Domingo, festivos o vacaciones). Las tareas que no funcionen con los ejemplos dados en este enunciado tendrán nota 1.0.